**Adobe Photoshop 2021 (Version 22.1.0) crack exe file Activation Key X64**

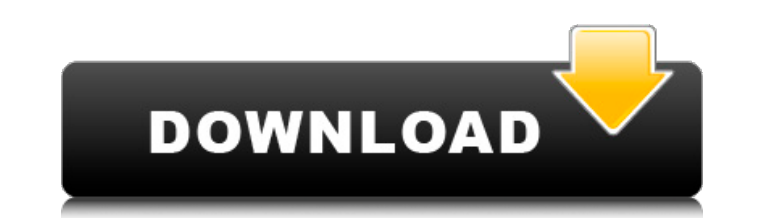

# **Adobe Photoshop 2021 (Version 22.1.0) Crack Free Download For Windows**

Creating new layers To create a new layer in Photoshop, follow these steps:

# **Adobe Photoshop 2021 (Version 22.1.0) Crack**

Contents Installing Make sure to use the version that matches your operating system. For Windows, you need PSE. For Mac, you need Photoshop CS3, Photoshop Elements 11 (the latter two are not available for free from the Ado Photoshop CS3, which looks very similar and may even do more than install the program. It is actually a full-fledged copy of Photoshop. If you are upgrading your software, choose "Upgrade to Photoshop Elements 11". If you the option which matches your copy of Photoshop. Do not use the download for Photoshop Elements 9, which is for Photoshop Elements 9 only. macOS (Catalina): Mac OS X 10.15 Catalina). Mac OS X 10.15 Catalina, released in Oc access so that only the /usr/local/bin files and /usr/local/sbin files are permanently writeable. Therefore, "sudo chmod -R 777 /usr/local" should no longer be needed to fix root user permissions. macOS Mojave: macOS 10.14 /usr/local/bin, /usr/local/sbin, or /usr/local/libexec. If you are worried about running into trouble with the above-mentioned commands, then you need to make your own permissions adjustment. To do this, ensure that the /u make your file changes writable. Then, change the ownership of the files to the root user and change the permissions to 644 so that they are not read writeable. sudo chown root:root /usr/local/bin sudo chown root:root /usr 644 /usr/local/sbin sudo chmod 644 /usr/local/libexec to fix root user permissions. You can fix your permissions in the future by 388ed7b0c7

### **Adobe Photoshop 2021 (Version 22.1.0) Crack**

Q: Where does the "thermal inkjet paper" come from? I frequently see places like this online: Is it normal to use "thermal paper"? I know that the page is very thin (or is it?) paper-thin (or is it?) thin paper paper (the what is "thin in length" meant by being paper-thin.) What is it called? What role does it have in inkjet printing? A: The paper you have linked to is called a thermal transfer paper (not sure I see what is thermoset on the can be used for printing, like a regular inkjet paper, that uses heat as the media, like this type. According to Google, thermal transfer paper is usually a specific type of paper used for transferring images from a heat p wall). This site explains it pretty well, but I usually refer to this site: A: In eink (and printed books in general) - they are often referred to as thermal paper. It's the mame of the coating, not the media is the actual work. You can also find it called heat transfer paper, a term that generally refers to a specific kind of paper that can be heat-transferred. This is often used in printer-maker boxes to refer to the kinds of printer paper was invented and used when cheap inkiet printers (who printed ink on paper) started running out of ink. It is worth noting that there is a great deal of specialist thermal paper which can be printed in many different ways

Heterologous expression and characterization of a new endoglucanase from Bacillus cereus. An endoglucanase gene (cegl1) from Bacillus cereus was cloned and expressed in Escherichia coli. The native cegl1 gene was cloned fr encodes a 37 kDa protein with a potential catalytic domain of the glycosyl hydrolase family-7 (GH7) endoglucanase. The recombinant gene was expressed using an expressed protein was purified by a simple procedure involving chromatography. The purified endoglucanase exhibited optimal activity at pH 6.0 and 50 degrees C. The enzyme showed activity against both carboxy methyl cellulose (CMC) and phosphoric acid swollen cellulose (PASC) as the s broad pH stability over a broad pH range, retaining over 85% of the activity within a pH range of 5.5-8.0./\*----------------------------------------------------------------------------- \* Copyright (c) Nucleus Systems and Clearpath \* All rights reserved. \* \* This software was developed at the National Centre for \* Ultra-high-performance Computing (NCU), Advanced Research \* and Development Network (ARAND) Division, Department of \* Computer Science, University of Auckland. \* \* Copyright (c) 2003, 2004, 2005, 2010, 2013, 2014, 2018, 2019, \* John W. Reiser. A \*----------------------------------------------------------------------------\*/ #ifndef \_\_HASH\_H\_\_ #define \_\_HASH\_H\_\_ #include #if defined(\_\_cplusplus) extern "C" { #endif /\*---------------------------------------------------------------------- \* Public Function Prototypes \* \*----------------------------------------------------------------------\*/ extern void hash\_free

#### **What's New in the?**

### **System Requirements For Adobe Photoshop 2021 (Version 22.1.0):**

·Windows 7 or later (64-bit OS recommended) •DirectX 11 compatible video card with at least 512MB VRAM •CPU: Intel i3-2120 or AMD equivalent processor •RAM: 6 GB •HDD: 12GB (Free space: 10GB) •Sound Card: •Software: •Keybo

<https://wakelet.com/wake/7xuMNPcMFk6ugYqmz61F5> <http://www.hva-concept.com/adobe-photoshop-2022-version-23-0-1-crack-serial-number/> <https://tasisatnovin.com/wp-content/uploads/strojav.pdf> <https://wakelet.com/wake/bG4THGtur3EvKnprdh37I> <https://fitenvitaalfriesland.nl/adobe-photoshop-cc-2018-keygen-only-download-win-mac/> <https://holytrinitybridgeport.org/advert/photoshop-2022-version-23-1-1-product-key/> <https://footpathschool.org/2022/07/05/adobe-photoshop-cc-2018-version-19-crack-full-version-free-download-mac-win/> [https://www.dejavekita.com/upload/files/2022/07/I9rmmCLO2fSxCBxzGdWu\\_05\\_9ea99a9213399f0bf50cafb592758e54\\_file.pdf](https://www.dejavekita.com/upload/files/2022/07/I9rmmCLO2fSxCBxzGdWu_05_9ea99a9213399f0bf50cafb592758e54_file.pdf) <https://jewishafrica.news/advert/photoshop-2022-crack-serial-number-activator-free-for-pc-2022-latest/> <https://eskidiyse.com/index.php/adobe-photoshop-2022-version-23-1-1-crack-keygen-mac-win-2022-latest/> <https://cashonhomedelivery.com/mobiles/photoshop-2022-version-23-0-1-free-2022/> [http://www.landtitle.info/wp-content/uploads/2022/07/Photoshop\\_2021\\_version\\_22.pdf](http://www.landtitle.info/wp-content/uploads/2022/07/Photoshop_2021_version_22.pdf) <https://lytherrajurboazaga.wixsite.com/turnhandcip/post/photoshop-2021-version-22-5-crack-mega-with-serial-key-mac-win-april-2022> <https://magic-lamps.com/2022/07/05/adobe-photoshop-cc-2014-nulled/> [https://our-study.com/upload/files/2022/07/XyliOIyjXUogYza8DFju\\_05\\_7c6e691cf7e49b67d5171435db02f605\\_file.pdf](https://our-study.com/upload/files/2022/07/XyliOIyjXUogYza8DFju_05_7c6e691cf7e49b67d5171435db02f605_file.pdf) <https://greenearthcannaceuticals.com/adobe-photoshop-2021-version-22-crack-activation-code-activator-free/> <https://bucatarim.com/photoshop-2022-version-23-0-1-full-version-3264bit-latest/> <https://kcachurch.org/2022/07/05/adobe-photoshop-2021-version-22-4-1-keygen-crack-setup-full-product-key-free-for-windows-april-2022/> <http://fumostoppista.com/?p=42913> [https://www.merexpression.com/upload/files/2022/07/YRBWCagKXNjBLq9rPqpG\\_05\\_9ea99a9213399f0bf50cafb592758e54\\_file.pdf](https://www.merexpression.com/upload/files/2022/07/YRBWCagKXNjBLq9rPqpG_05_9ea99a9213399f0bf50cafb592758e54_file.pdf) <https://www.5etwal.com/adobe-photoshop-cc-2019-keygen-keygen/> <https://www.cakeresume.com/portfolios/photoshop-2021-version-22-4-1-hacked-activatio> [https://7smabu2.s3.amazonaws.com/upload/files/2022/07/8gcocwy9bCxb8bwRzSq8\\_05\\_def562625174c7616c52c07aa25eff53\\_file.pdf](https://7smabu2.s3.amazonaws.com/upload/files/2022/07/8gcocwy9bCxb8bwRzSq8_05_def562625174c7616c52c07aa25eff53_file.pdf) <https://touky.com/wp-content/uploads/2022/07/zanteha.pdf> <https://threepatrons.org/news/photoshop-cs3-serial-key-free-download-x64-latest/> [https://mightysighty.com/wp-content/uploads/2022/07/Adobe\\_Photoshop\\_2022\\_Version\\_231\\_Download.pdf](https://mightysighty.com/wp-content/uploads/2022/07/Adobe_Photoshop_2022_Version_231_Download.pdf) <http://www.pianosix.com/?p=6324> <https://www.sunsquare.com/system/files/webform/useruploads/cleperc124.pdf> [https://our-study.com/upload/files/2022/07/NX28lPOKUuKUcBnzPdLJ\\_05\\_7c6e691cf7e49b67d5171435db02f605\\_file.pdf](https://our-study.com/upload/files/2022/07/NX28lPOKUuKUcBnzPdLJ_05_7c6e691cf7e49b67d5171435db02f605_file.pdf) <https://www.cdnapolicity.it/wp-content/uploads/2022/07/harlbra.pdf>

Related links: